# Data pembangkitan dan pembebanan kelistrikan area Bangka tanggal 28 Maret 2017

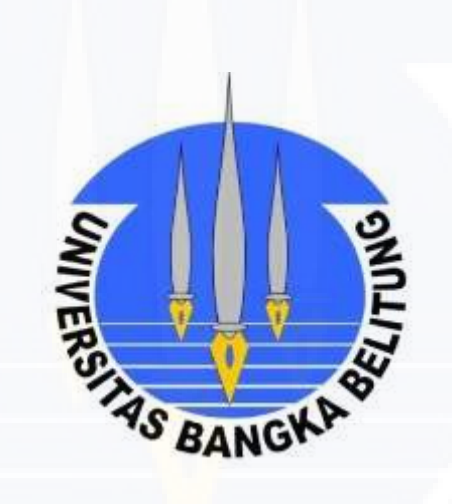

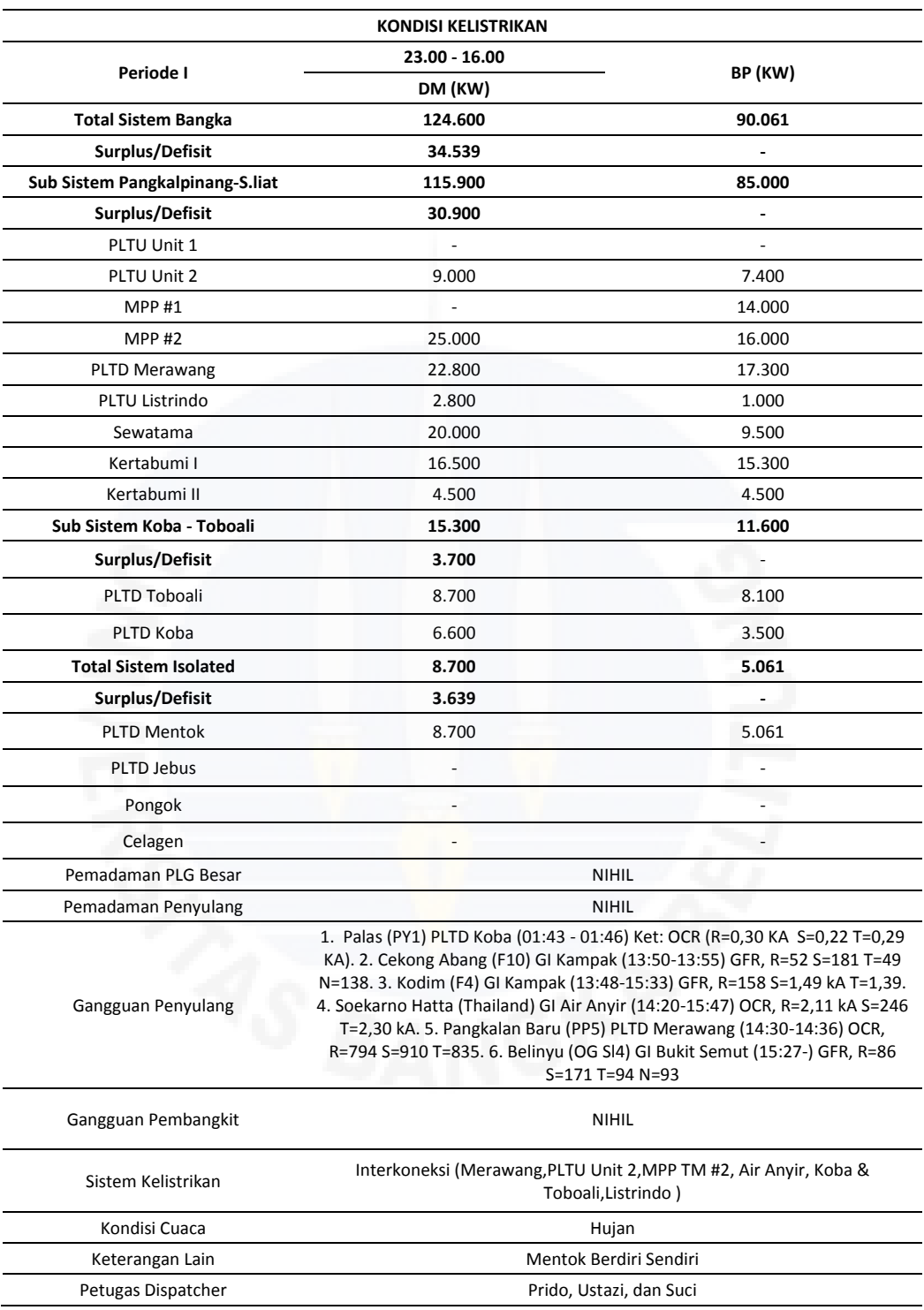

Data pembangkitan sistem Bangka pada tanggal 28 Maret 2017

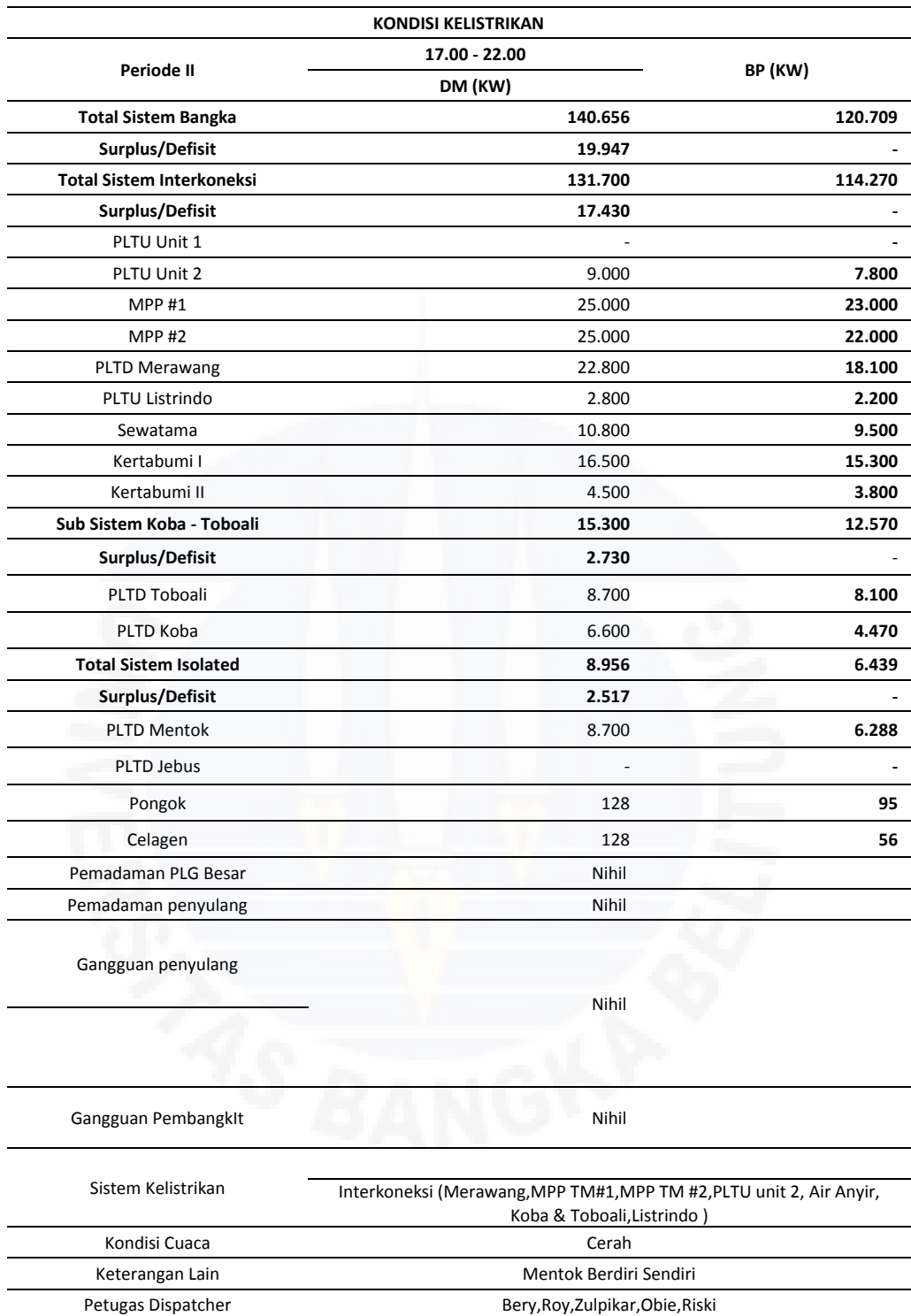

| <b>PUKUL</b> |                                    | <b>PLTU</b><br>Unit 1 | <b>PLTU</b><br>Unit<br>$\overline{2}$ | MPP <sub>1</sub>     | MPP <sub>2</sub>      | <b>MRW</b><br>G | <b>KOB</b><br>$\mathbf{A}$ | <b>SWT</b>            | KBT1                  | KBT2                 | <b>TOTAL</b><br><b>INTERKONEKS</b> | <b>MENTO</b><br>K | <b>JEBU</b><br>$\mathsf{s}$ | <b>LISTRIND</b><br>$\mathbf{o}$ | <b>TOBOAL</b><br>п | Pongo<br>$\mathbf k$ | <b>Celage</b><br>n       | <b>TOTAL</b> | <b>TOTAL</b> | <b>KETERANGAN</b>                            |                              |
|--------------|------------------------------------|-----------------------|---------------------------------------|----------------------|-----------------------|-----------------|----------------------------|-----------------------|-----------------------|----------------------|------------------------------------|-------------------|-----------------------------|---------------------------------|--------------------|----------------------|--------------------------|--------------|--------------|----------------------------------------------|------------------------------|
| 23:00        | <b>BEBAN PUNCAK</b><br><b>LWBP</b> | $\sim$                | 7.40<br>$\mathbf 0$                   | 14.00<br>$\mathbf 0$ | 16.00<br>$\mathbf{0}$ | 17.300          | 3.500                      | 9.500                 | 15.30<br>$\mathbf{0}$ | 4.50<br>$\Omega$     | 95.600                             | 5.061             | $\sim$                      | 1.000                           | 8.100              |                      | $\sim$                   | 16.661       | 112.261      | <b>BEBAN</b><br><b>PUNCAK</b><br><b>LWBP</b> |                              |
| 0:00         |                                    |                       | 7.30<br>$\mathbf 0$                   | 10.00<br>$\mathbf 0$ | 15.00<br>$\mathbf{0}$ | 17.700          | 3.500                      | 9.500                 | 15.20<br>$\mathbf{0}$ | 4.50<br>$\mathbf 0$  | 89.700                             | 4.696             | $\overline{\phantom{a}}$    | 1.000                           | 7.000              |                      | $\sim$                   | 15.196       | 104.896      |                                              |                              |
| 1:00         |                                    | $\sim$                | 7.30<br>$\mathbf{0}$                  |                      | 26.00<br>$\mathbf 0$  | 15.300          | 3.500                      | 9.500                 | 14.00<br>$^{\circ}$   | 4.50<br>$\Omega$     | 87.100                             | 4.488             | $\sim$                      | 1.000                           | 7.000              |                      | $\sim$                   | 14.988       | 102.088      |                                              |                              |
| 2:00         |                                    |                       | 7.30<br>$\mathbf{0}$                  |                      | 22.00<br>$\Omega$     | 15.100          | 3.500                      | 9.500                 | 14.00<br>$\Omega$     | 4.50<br>$\Omega$     | 82.900                             | 4.285             | $\sim$                      | 1.000                           | 7.000              |                      | $\overline{\phantom{a}}$ | 14.785       | 97.685       |                                              |                              |
| 3:00         |                                    | $\sim$                | 7.30<br>$^{\circ}$                    |                      | 20.00<br>$\mathbf 0$  | 15.100          | 3.500                      | 9.500                 | 14.00<br>$\mathbf{0}$ | 4.50<br>$\mathbf{0}$ | 80.900                             | 4.195             | $\sim$                      | 1.000                           | 7.000              |                      | $\overline{\phantom{a}}$ | 14.695       | 95.595       |                                              |                              |
| 4:00         |                                    |                       | 7.40<br>$\mathbf{0}$                  |                      | 19.00<br>$\mathbf{0}$ | 15.300          | 3.500                      | 9.500                 | 14.00<br>$\mathbf{0}$ | 4.50<br>$\mathbf{0}$ | 80.200                             | 4.142             | $\sim$                      | 1.000                           | 7.000              |                      | $\overline{\phantom{a}}$ | 14.642       | 94.842       |                                              |                              |
| 5:00         |                                    | $\sim$                | 7.40                                  |                      | 21.00                 | 15.800          | 3.500                      | 9.500                 | 14.00                 | 4.50                 | 82.700                             | 4.515             | $\sim$                      | 1.000                           | 7.000              |                      | $\sim$                   | 15.015       | 97.715       |                                              |                              |
| 6:00         |                                    | $\sim$                | $\mathbf{0}$<br>7.40                  |                      | $\mathbf 0$<br>25.00  | 15.300          | 3.500                      | 10.80                 | $\mathbf{0}$<br>14.00 | $\mathbf{0}$<br>4.50 | 88.000                             | 5.054             | $\sim$                      | 1.500                           | 7.500              |                      | $\sim$                   | 16.054       | 104.054      |                                              | <b>LUAR</b><br><b>WAKTU</b>  |
| 7:00         |                                    | $\sim$                | $\mathbf{0}$<br>7.40                  |                      | $\Omega$<br>20.00     | 15.400          | 3.500                      | $\mathbf{0}$<br>9.500 | $\Omega$<br>14.00     | $\mathbf{0}$<br>4.50 | 78.300                             | 4.809             | $\sim$                      | 1.600                           | 4.000              |                      | $\overline{\phantom{a}}$ | 12.309       | 90.609       |                                              | <b>BEBAN</b><br><b>PUNCA</b> |
| 8:00         |                                    |                       | $^{\circ}$<br>7.34                    |                      | $\mathbf 0$<br>23.00  | 14.500          | 3.500                      | 9.500                 | $\mathbf{0}$<br>14.10 | $\mathbf{0}$<br>4.50 | 81.740                             | 4.540             | $\sim$                      | 2.000                           | 5.300              |                      | $\sim$                   | 13.340       | 95.080       |                                              | $\mathbf{K}$<br>(LWBP)       |
| 9:00         |                                    |                       | $\mathbf 0$<br>7.44                   |                      | $\mathbf 0$<br>21.00  | 15.200          | 3.500                      | 10.80                 | $\mathbf 0$<br>14.10  | $\mathbf 0$<br>4.50  | 81.840                             | 4.510             | $\sim$                      | 2.500                           | 5.300              |                      | $\overline{\phantom{a}}$ | 13.310       | 95.150       |                                              |                              |
| 10:00        |                                    | $\sim$                | $\mathbf 0$<br>7.12                   |                      | $\Omega$<br>24.00     | 14.500          | 3.500                      | $\Omega$<br>10.80     | $\Omega$<br>14.10     | $\mathbf 0$<br>4.50  | 83.820                             | 4.420             | $\sim$                      | 2.500                           | 5.300              |                      | $\overline{\phantom{a}}$ | 13.220       | 97.040       |                                              |                              |
| 11:00        |                                    |                       | $^{\circ}$<br>7.49                    |                      | $\mathbf 0$<br>24.00  | 14.800          | 3.500                      | $\mathbf{0}$<br>10.80 | $\mathbf{0}$<br>14.10 | $\mathbf{0}$<br>4.50 | 84.490                             | 4.520             | $\sim$                      | 2.500                           | 5.300              |                      | $\sim$                   | 13.320       | 97.810       |                                              |                              |
| 12:00        |                                    | $\sim$                | $\mathbf 0$<br>7.00                   |                      | $\mathbf 0$<br>23.00  | 14.000          | 3.500                      | $\mathbf{0}$<br>10.80 | $\mathbf 0$<br>14.10  | $\mathbf{0}$<br>4.50 | 82.200                             | 4.549             | $\sim$                      | 1.800                           | 5.300              |                      | $\sim$                   | 13.349       | 95.549       |                                              |                              |
| 13:00        |                                    | $\sim$                | $\mathbf{0}$<br>7.40                  |                      | $\mathbf{0}$<br>22.00 | 15.000          | 3.500                      | $\mathbf{0}$<br>10.80 | $^{\circ}$<br>14.10   | $\Omega$<br>4.50     | 82.600                             | 4.530             | $\sim$                      | 2.600                           | 5.300              |                      | $\sim$                   | 13.330       | 95.930       |                                              |                              |
| 14:00        |                                    | $\sim$                | $\mathbf{0}$<br>6.70                  |                      | $\mathbf{0}$<br>22.00 | 10.300          | 3.500                      | $\mathbf{0}$<br>10.80 | $\mathbf{0}$<br>14.10 | $\mathbf{0}$<br>4.50 | 77.200                             | 4.230             | $\sim$                      | 1.300                           | 5.300              |                      | $\sim$                   | 13.030       | 90.230       |                                              |                              |
|              |                                    |                       | $^{\circ}$<br>7.00                    |                      | $\mathbf 0$<br>14.00  |                 |                            | $\mathbf{0}$          | $\mathbf 0$<br>14.10  | $\mathbf{0}$<br>4.50 |                                    |                   |                             |                                 |                    |                      |                          |              |              |                                              |                              |
| 15:00        |                                    |                       | $\Omega$<br>7.20                      |                      | $\mathbf 0$<br>18.00  | 10.300          | 3.500                      | 9.500                 | $\mathbf 0$<br>13.90  | $\mathbf{0}$<br>3.70 | 68.200                             | 4.350             | $\sim$                      | 2.500                           | 5.300              |                      |                          | 13.150       | 81.350       |                                              |                              |
| 16:00        |                                    |                       | $\mathbf{0}$<br>7.30                  |                      | $\mathbf 0$<br>22.00  | 15.000          | 3.500                      | 9.500                 | $\mathbf{0}$<br>14.00 | $\mathbf{0}$<br>3.80 | 76.100                             | 4.340             | $\sim$                      | 2.100                           | 5.300              |                      |                          | 13.140       | 89.240       |                                              |                              |
| 17:00        |                                    |                       | $\mathbf 0$<br>7.60                   | 16.00                | $\mathbf{0}$<br>16.00 | 14.900          | 3.500                      | 9.500                 | $\mathbf 0$<br>15.10  | $\mathbf{0}$<br>3.80 | 80.300                             | 4.331             | $\sim$                      | 2.100                           | 5.300              |                      | $\sim$                   | 13.131       | 93.431       |                                              |                              |
| 18:00        |                                    |                       | $\mathbf 0$                           | $\mathbf 0$          | $\mathbf{0}$          | 18.800          | 3.970                      | 9.500                 | $\mathbf{0}$          | $\mathbf{0}$         | 98.770                             | 5.565             | $\sim$                      | 2.100                           | 8.000              |                      | $\sim$                   | 17.535       | 116.305      |                                              |                              |
| 19:00        | <b>BEBAN PUNCAK</b><br><b>WBP</b>  | $\sim$                | 7.80<br>$^{\circ}$                    | 23.00<br>$^{\circ}$  | 22.00<br>$\mathbf 0$  | 18.100          | 4.470                      | 9.500                 | 15.30<br>$\mathbf 0$  | 3.80<br>$\mathbf{0}$ | 112.070                            | 6.288             | $\sim$                      | 2.200                           | 8.100              | 96                   | 60                       | 19.015       | 131.085      | <b>BEBAN</b><br><b>PUNCAK WBP</b>            |                              |
| 20:00        |                                    |                       | 7.50<br>$^{\circ}$                    | 23.00<br>$^{\circ}$  | 22.00<br>$\mathbf 0$  | 18.000          | 4.500                      | 9.500                 | 15.50<br>$\mathbf 0$  | 3.80<br>$\mathbf 0$  | 111.900                            | 6.216             |                             | 1.900                           | 8.100              |                      | $\sim$                   | 18.816       | 130.716      |                                              | <b>WAKTU</b><br><b>BEBAN</b> |
| 21:00        |                                    | $\sim$                | 7.60<br>$\mathbf 0$                   | 22.00<br>$^{\circ}$  | 22.00<br>$\mathbf 0$  | 17.300          | 3.910                      | 9.500                 | 15.50<br>$\mathbf{0}$ | 3.80<br>$\mathbf 0$  | 109.610                            | 6.125             | $\sim$                      | 1.900                           | 8.000              |                      | $\overline{\phantom{a}}$ | 18.035       | 127.645      |                                              | <b>PUNCA</b><br>K (WBP)      |
| 22:00        |                                    |                       | 7.20<br>$\Omega$                      | 10.00<br>$\Omega$    | 22.20<br>$\Omega$     | 16.100          | 3.500                      | 9.500                 | 15.20<br>$\Omega$     | 3.80<br>$\Omega$     | 95.500                             | 5.695             |                             | 1.800                           | 8.000              |                      |                          | 17.195       | 112.695      |                                              |                              |

Data pembebanan pembangkit sistem Bangka tanggal 28 Maret 2017

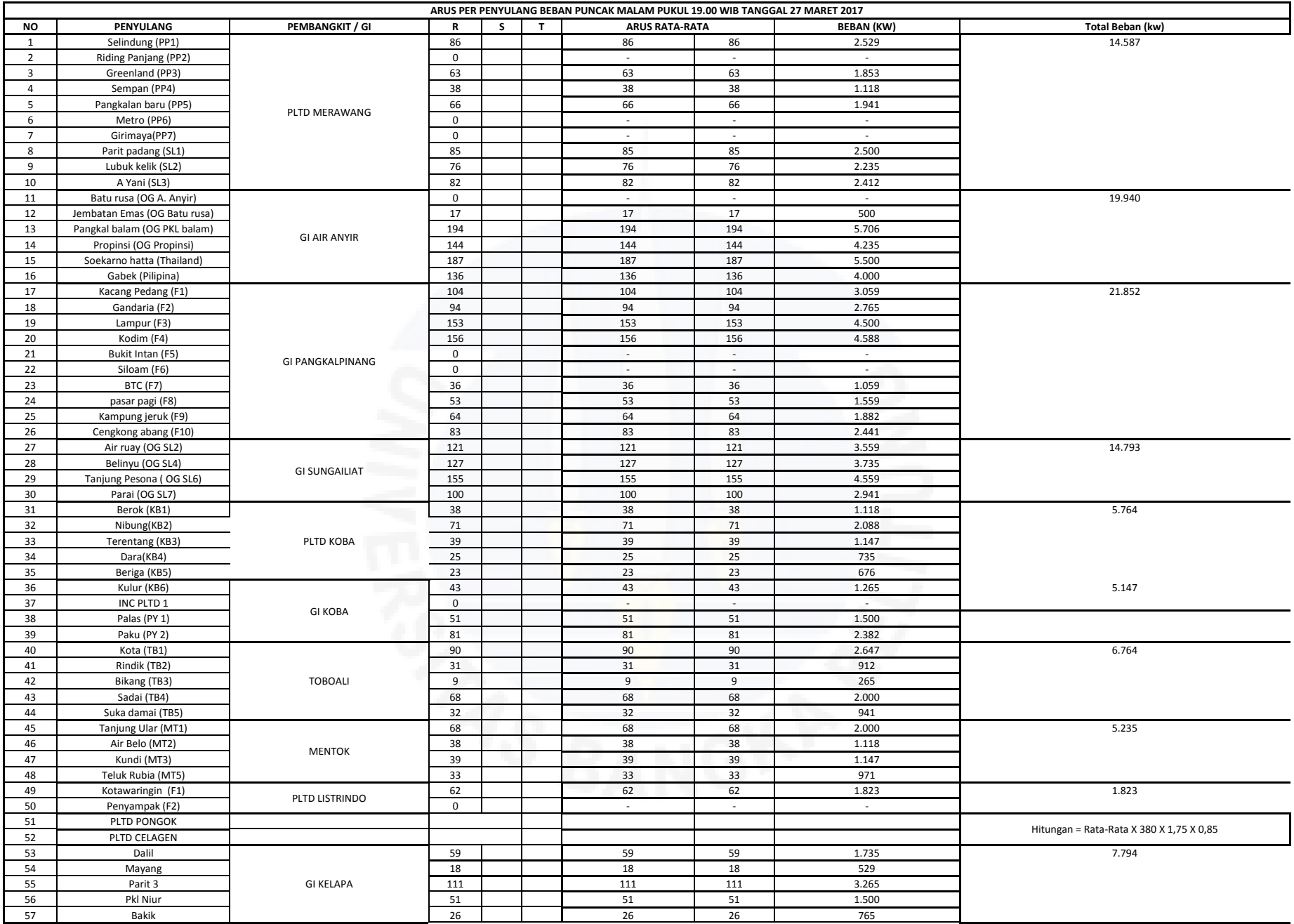

Data panjang saluran sistem bangka jaringan tegangan menengah 20 kV dan tegangan tinggi 150 kV

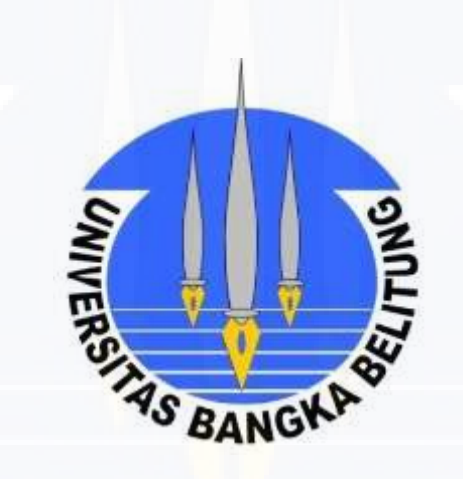

PT PLN (PERSERO)<br>WILAYAH BANGKA BELITUNG<br>AREA BANGKA Ż

## IKHTISAR TEKNIK BULANAN FUNGSI : SALURAN UDARA TEGANGAN MENENGAH Februari 2017 AREA BANGKA

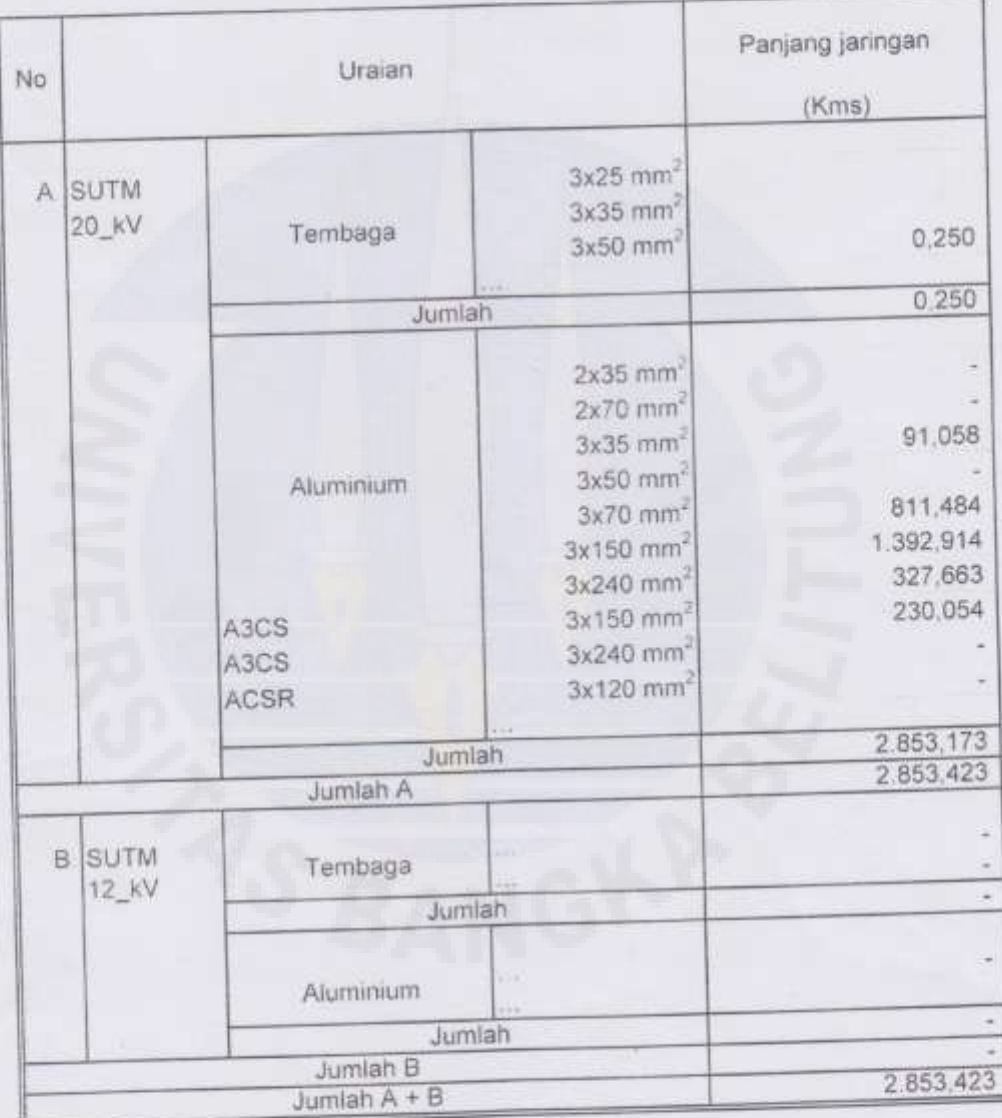

Referensi : ITB Area Bangka Februari 2017

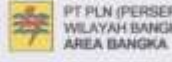

(ERO)<br>(GKA BELITUNG

DATA SALURAN UDARA TEGANGAN MENENGAH<br>Februari 2017<br>AREA BANGKA

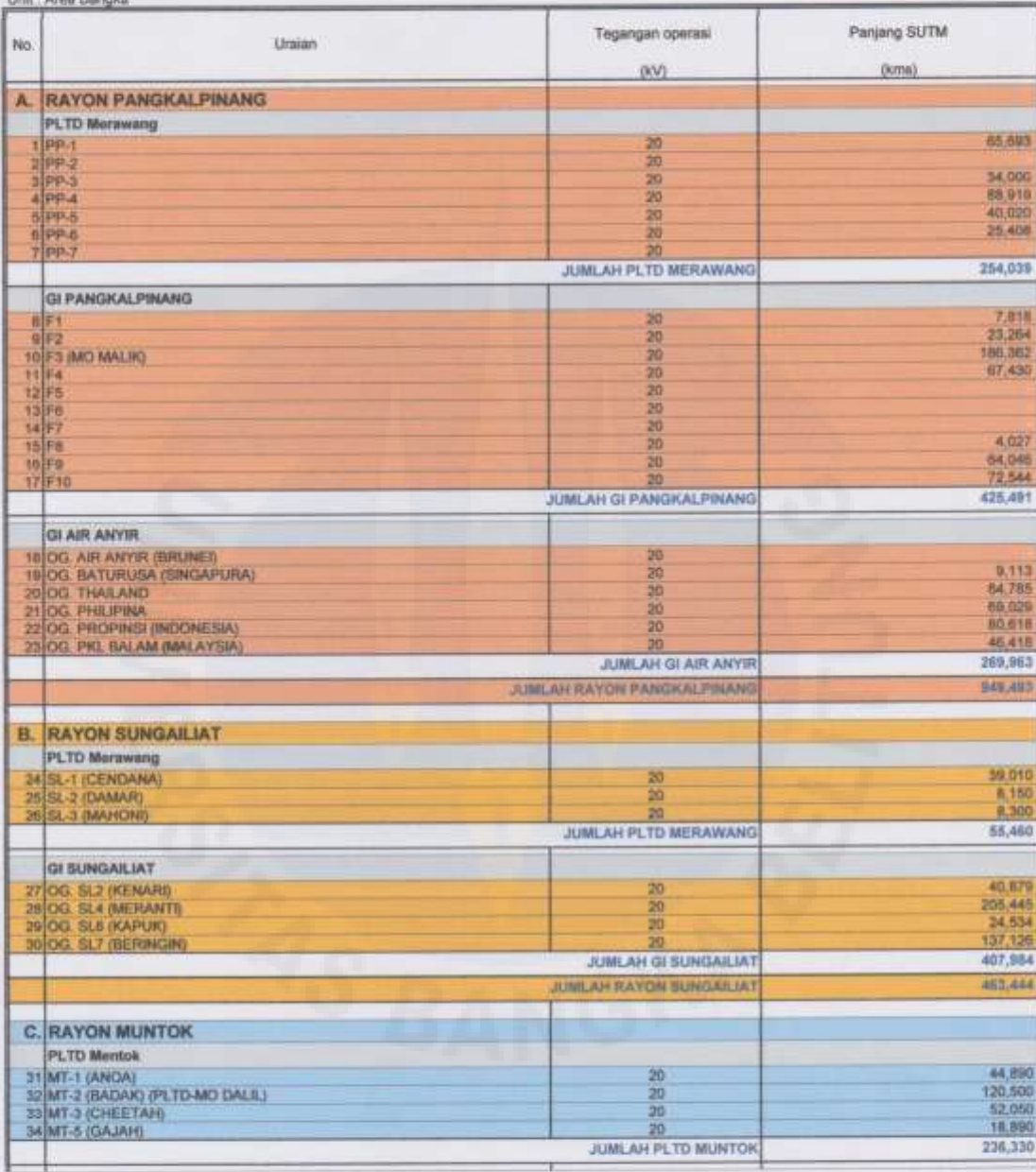

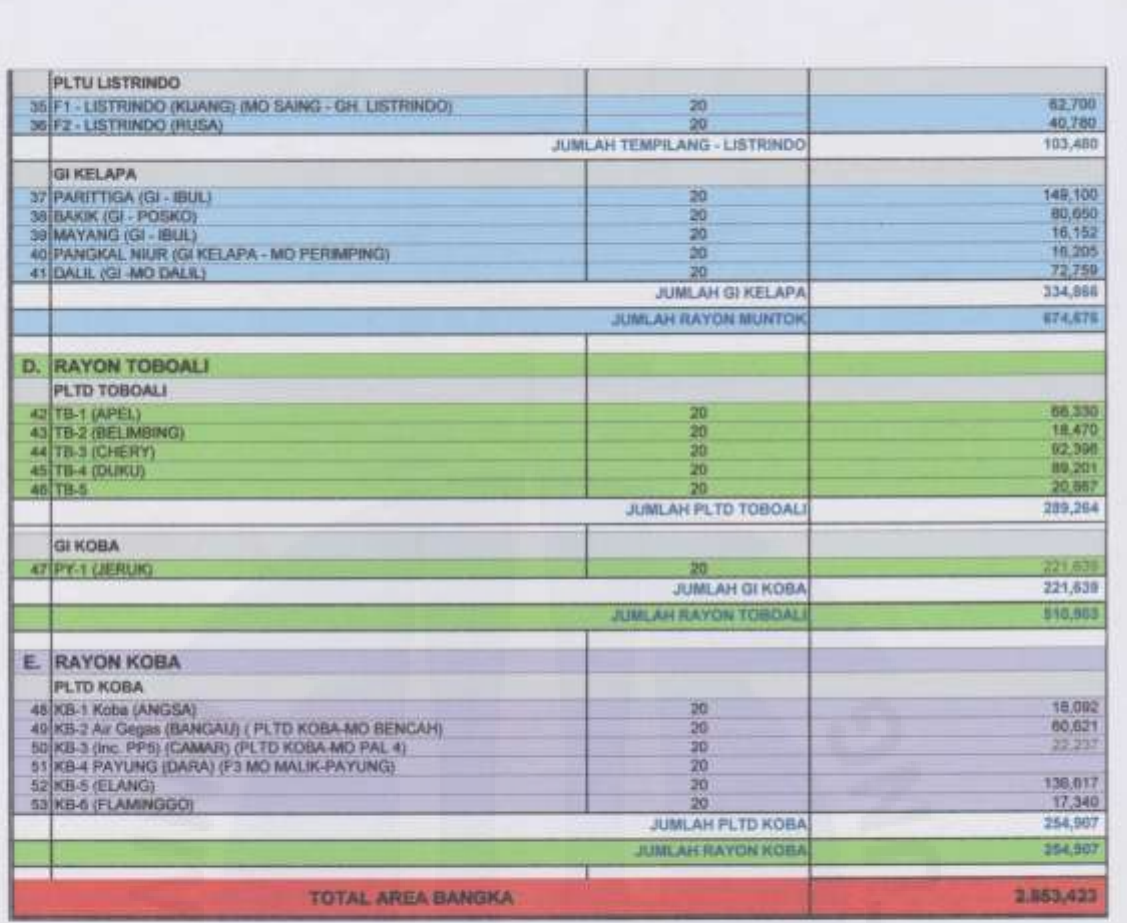

Data impedansi saluran yang menjadi standar PLN. Untuk saluran 150 kV dan saluran 20 kV.

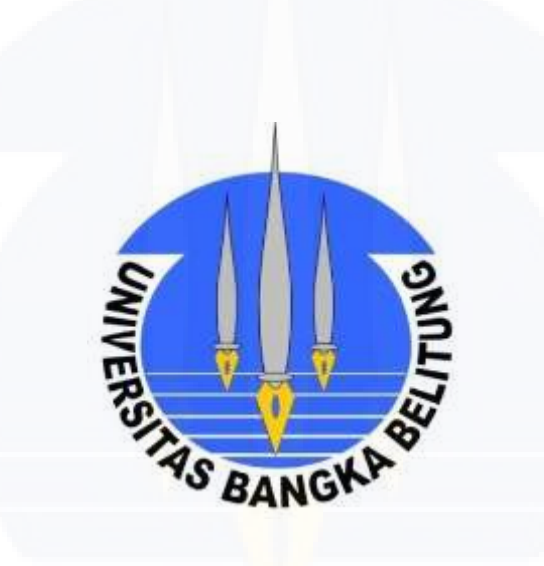

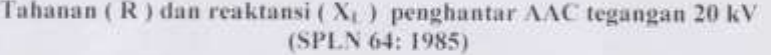

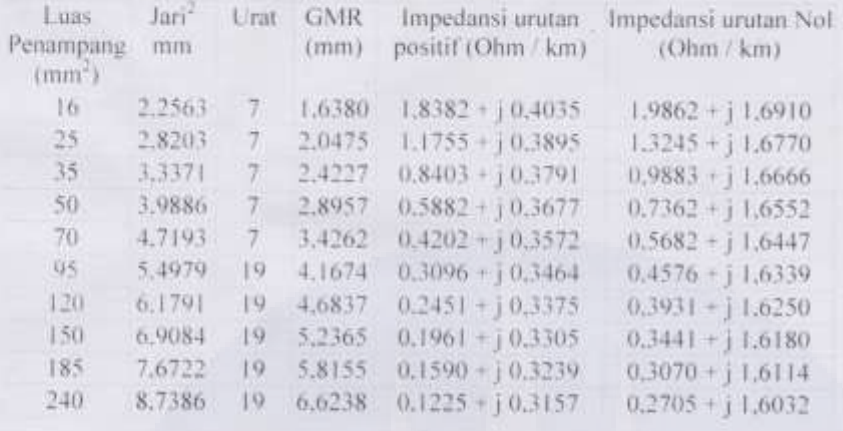

# Tahanan ( R ) dan reaktansi (  $\rm X_{L}$  ) penghantar AAAC tegangan 20 kV (SPLN 64: 1985)

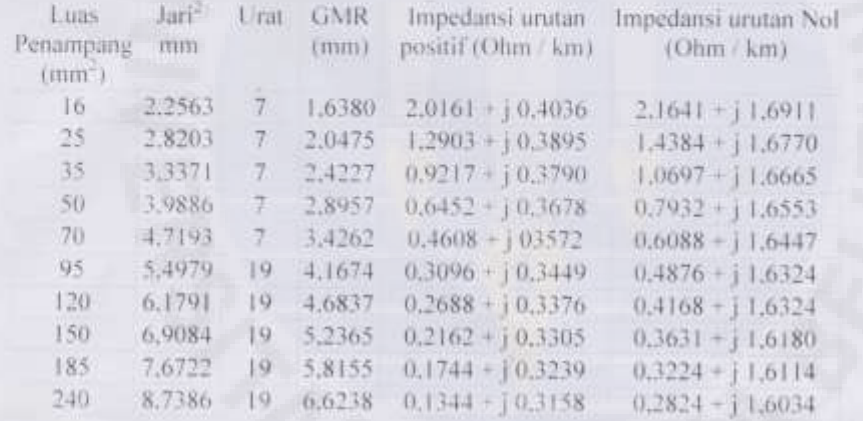

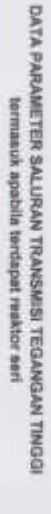

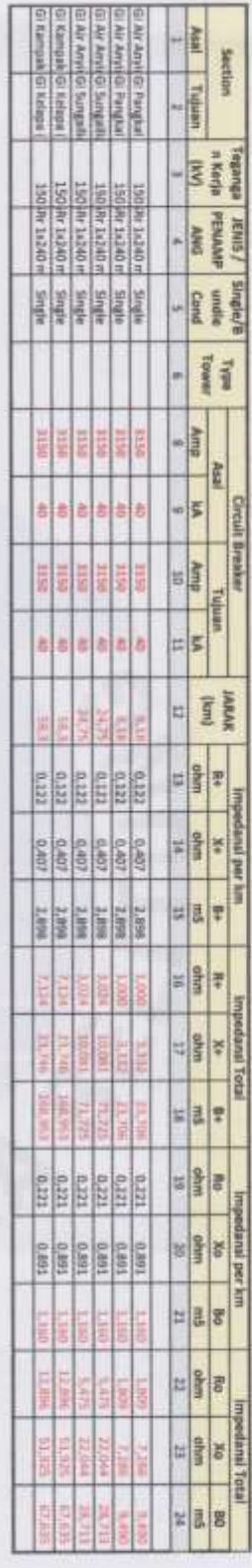

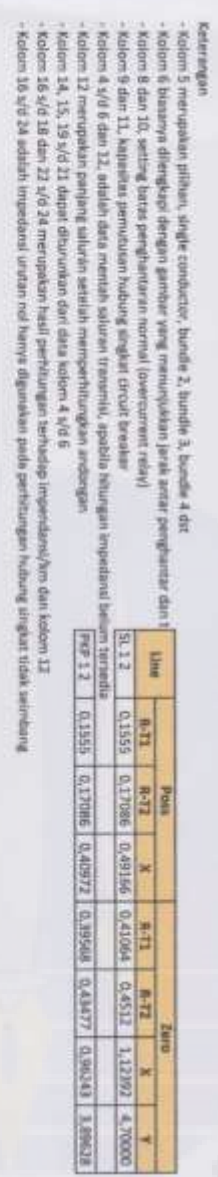

*Single Line Diagram* SUTM 20 kV dan SUTT 150 kV

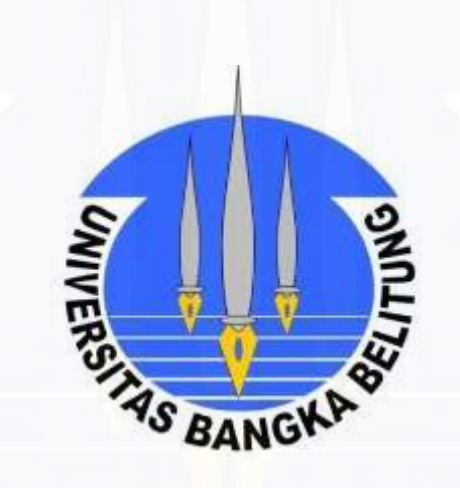

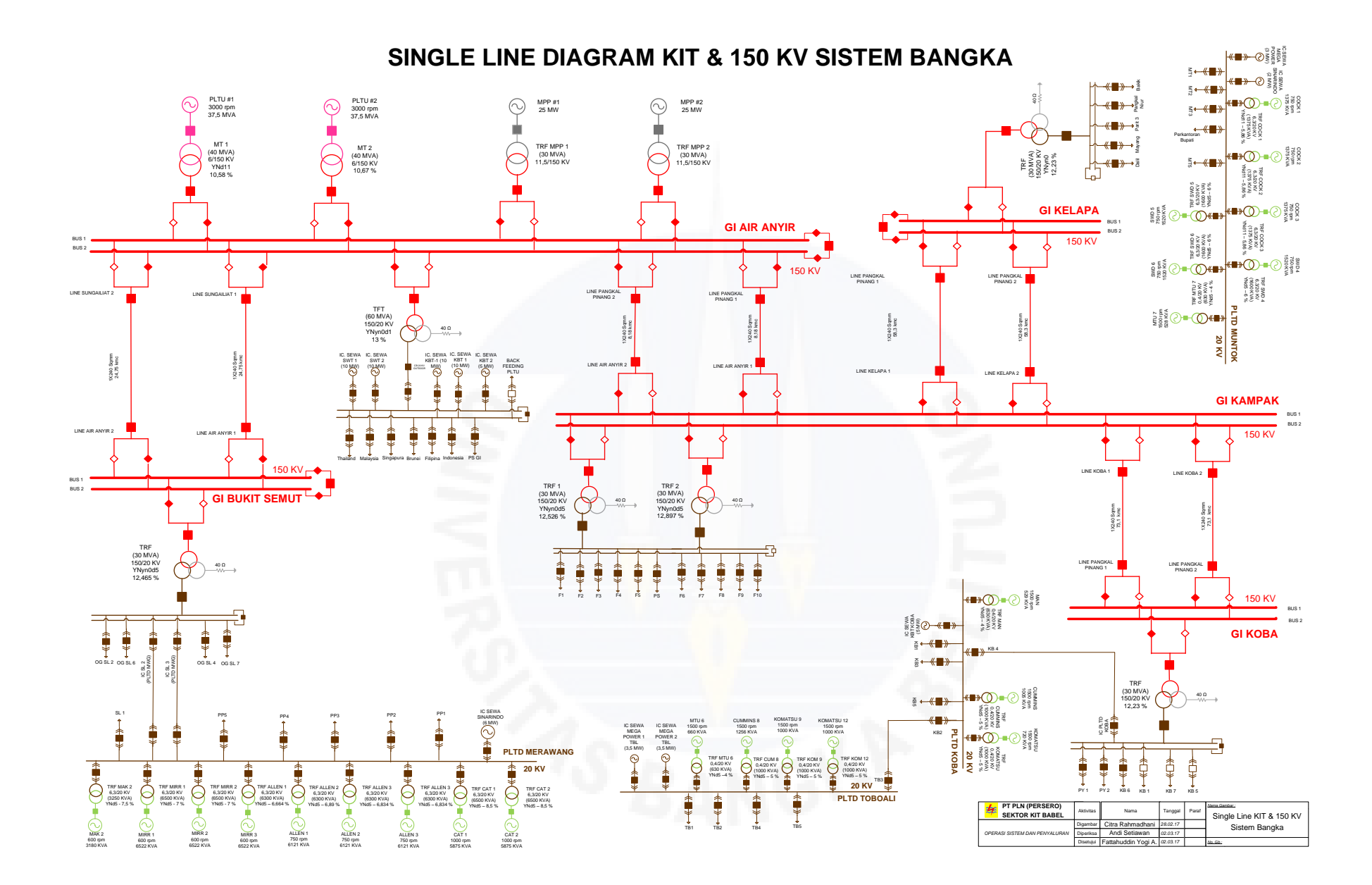

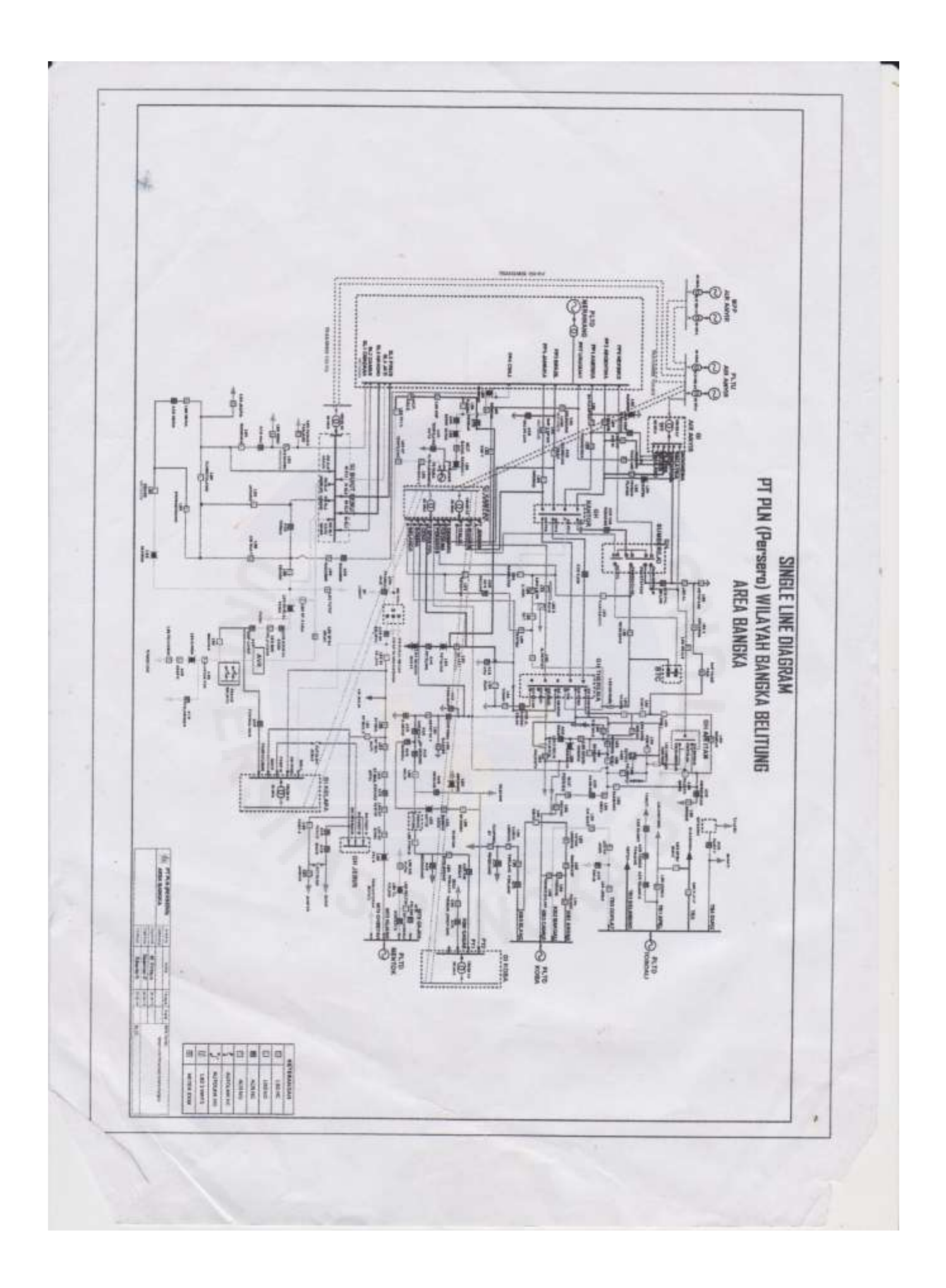

*Listing program* pada matlab untuk proses aliran daya dan optimasi dengan algoritma genetika.

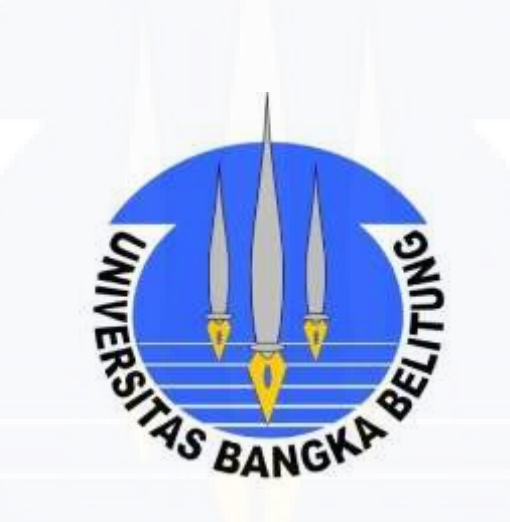

## PENJELASAN PROGRAM

#### **1. Parameter Algoritma Genetika**

```
Clear % Membersikan perintah sebelumnya
clc % menghapus hasil perintah yang telah dilakukan sebelumnya
jumkrom=80; % banyaknya jumlah populasi dalam pengujian
jumgen=13; % Banyaknya jumlah gen (jumlah bus dalam sistem) 
fitness=zeros(jumkrom,1); % Pembangkitan fungsi fitness awal
pcross=0.70; % Probabilitas crossover untuk operasi penyilangan kromosom
pmutasi=0.02; % Probabilitas mutasi untuk operasi mutasi gen
generasimax=100; % jumlah generasi dalam pengujian
best=zeros(1,generasimax); % penempatan awal untuk generasi terbaik
MVAdasar=100; % Dasar MVA dalam sistem yang digunakan
akurasi=0.001; % Dasar kV dalam sistem yang digunakan
maxiter=200; % Jumlah iterasi program saat pengujian
```
## **2. Persiapan data awal untuk analisis aliran daya**

%pangambilan data bus dari data.xls databus=xlsread('datarl.xls',1,'A4:H16'); %pangambilan data saluran dari data.xls datasaluran=xlsread('datarl.xls',1,'K4:O18');

## **3. Penggunaan metode newton raphson untuk analisis aliran daya**

```
%analisis aliran daya menggunakan metode newton-raphson
j=sqrt(-1); % penetapan j (bilangan imajiner) sebesar akar -1
  %Pengambilan data saluran dari saluran (nl).. kesaluran (nr)
nl=datasaluran(:,1);nr=datasaluran(:,2);
  %Pengambilan data R (resistansi), X(reaktansi) dan Bc pada saluran
R=datasaluran(:,3);X=datasaluran(:,4);Bc=j*datasaluran(:,5);
nsaluran=length(datasaluran(:,1)); %jumlah saluran
nbus=max(max(nr),max(nr)); %jumlah bus
Z=R+X; \frac{2}{\sqrt{3}} \frac{1}{\sqrt{7}} \frac{1}{\sqrt{7}} \frac{1}{\sqrt{7}} \frac{1}{\sqrt{7}} \frac{1}{\sqrt{7}} \frac{1}{\sqrt{7}} \frac{1}{\sqrt{7}} \frac{1}{\sqrt{7}} \frac{1}{\sqrt{7}} \frac{1}{\sqrt{7}} \frac{1}{\sqrt{7}} \frac{1}{\sqrt{7}} \frac{1}{\sqrt{7}} \frac{1}{\sqrt{7}} \frac{1}{\sqrt{7}} \frac{1y=1./Z; %Admitansi saluran
generasi=0; % keterangan generasi ke-0 sebelum iterasi dimulai
while generasi<generasimaxs %menentukan banyak generasi
     generasi=generasi+1; % perintah iterasi selanjutnya
if generasi==1 % syarat kondisi jika generasi samadengan 1
%populasi awal
     tempv(:,:,1)=round(rand(jumkrom*jumgen)); %penempatan kapasitor awal
    tempv(:,:,2)=1*round(2*rand(jumkrom,jumgen));%ukuran kapasitor awal
for a=1:jumkrom % untuk a= 1 hingga jumlah kromosom
for b=1:jumgen % untuk b=1 hingga jumlah gen
if tempv(a,b,1) ==0 % syarat kondisi a dan b
                   tempv(a,b,2)=0; % syarat kondisi a dan b
else,end
end
end
    tempv(1,:)=0;else,end
 v=tempv;
 for c=1:jumkrom % keteragan c adalah 1 sampai jumlah kromosom
 %pengolahan data pembangkit dan beban
 ns=0;ng=0;Vm=0;delta=0; % ns = bus swing, ng =bus generator, Vm=magnitude 
                                  tegangan dan delta =sudut tegangan
```

```
nbus=leng(databus((:,1));% jumlah bus dalam sistem
for m=1:nbus %pendefenisian pembangkit dan beban tiap bus
    n=databus(m, 1); % matriks jumlah bus
    kode(n)=databus(m,2); Pg(n)=databus(m,3); Qg(n)=databus(m,4);
    Pd(n)=databus(m,5);Qd(n)=databus(m,6);Qsh(n)=v(c,m,2);
    Vm(n)=databus(m,7); delta(n)=databus(m,8);
if Vm(n)<=0 % kondisi jika teganagan bus kurang dari nol
        Vm(n)=1;V(n)=1+i*0;else
         delta(n)=pi/180*delta(n); % perhitungan sudut tegangan bus
        V(n)=Vm(n)-(cos(delta(n))+j*sin(delta(n)));% Perhitungan magnitude
                                                      tegangan bus
         P(n)=(Pg(n)-Pd(n))/MVAdasar;% Perhitungan daya aktif pada bus beban dan 
                                       generator
        Q(n) = (Qq(n) - Qd(n))/MVAdasar ; & Perhitungan daya reaktif pada bus beban
                                       dan generator
end
end
for k=1:nbus % kode k untuk konstanta pada perhitungan matrik admitans
if kode(k)==1, ns=ns+1;else,end% kode k untuk bus swing
if kode(k)==2, ng=ng+1;else,end% kode k tuk bus generator
    nqa(k)=nq; nss(k)=ns;
end
%pembentukan matriks admitans bus
Ybus=zeros(nbus, nbus%); %inisialisasi Y bus
for k=1:nsaluran %pembentukan elemen off-diagonal
    Ybus(nl-(k),nr(k))=Ybus(nl-(k),nr(k))-y(k);% pembentukan matriks admintasi
                                                bersama 
    Ybus(nr(k),nl(k))=Ybus(nl(k),nr(k));
end
for n=1:nbus %pembentukan elemen diagonal
for k=1:nsaluran
if n|(k) == nYbus(n,n)=Ybus(n,n)+y(k)+Bc(k); \frac{1}{2} persamaan pembentukan matriks
                                              admitansi sendiri
elseif nr(k) == nYbus(n,n)=Ybus(n,n)+y(k)+Bc(k);
else,
end
end
end
end
for n=1:nbus% keterangan n untuk semua bus yaitu 13 bus
    Ybus(n,n)=Ybus(n,n)+j*Qsh(n)/MVAdasar; %end
Ym=abs(Ybus);teta=angle*(Ybus);% Ym = adalah nilai riil dari matriks admitansi,
                                 teta merupakan sudut dari matriks admintansi
G=abs(Ybus)-cos(angle(Ybus));%persamaan leluktansi pada matriks
B=abs(Ybus)-sin(angle(Ybus));% persamaan suseptansi pada matriks
%pembentukan matriks Jacobian
m=2*nbus-ng-2*ns;% keterangan m dalam pembentukan matriks jacobian
maxerror=1;% keterangan error dalam pembentuka matriks jacobian
itter=0;% nilai iterasi
clear JDCDM
while maxerror>=akurasi & iter<=maxiter% perintah penggulangan untuk 
                                         pembentukan matriks jacobian
for i=1:m
```

```
for k=1:m
             J(i,k)=0; %inisialisasi matriks jacobian
end
end
    iter=iter+1;
for n=1:nbus
       nn=n-nss(n); %indeks baris untuk J11&j12
        mm=nbus-ns+n-ngg(n)-nss(n); %indeks baris untuk J21&J22
       S11=0; S22=0;
for i=1:nsaluran% keterangan iterasi berdasarkan jumlah saluran
if nl(i) == n | nr(i) == nif nl(i) == n, l = nr(i);, end
if nr(i) == n, l=nl(i); endS11=S11+Vm(n)*Vm(l)-Ym(n,l)*sin(teta(n,l)-delta(n)+delta(l)); \frac{1}{6}Perhitungan daya komplek untuk saluran S11
               S22=S22+Vm(n)-Vm(l)*Ym(n,l)*cos(teta(n,l)-delta(n)+delta(l));%
Perhitungan daya komplek untuk saluran S22
if kode(n) \sim =1 & kode(1) \sim =1 ll=l-nss(l); %indeks kolom untuk J11&J21
                     kk=nbus-ns+l-ngg(l)-nss(l);%indeks kolom untuk J12&J22
%elemen off diagonal untuk J11
                   JII(nn, 11) = - Vm(n) * Vm(1) * Ym(n, 1) * sin(teta(n, 1) -
delta(n)+delta(l));% Perhitungan daya komplek untuk saluran S11
if \text{Node}(1) == 0%elemen off diagonal untuk J12
                    J(nn, kk) = Vm(n)*Vm(1)*Ym(n, l)*cos(teta(n, l) -delta(n)+delta(l));
end
if kode(n) == 0%elemen off diagonal untuk J21
                   J(mm,11) =-Vm(n) *Vm(1) *Ym(n, 1) *cos(teta(n, 1) -
delta(n)+delta(l));
end
if kode(n) == 0 & kode(1) == 0%elemen off diagonal untuk J22
                    J22(mm, kk) = - Vm(n) * Vm(1) * Ym(n, 1) * sin(teta(n, 1) - delta(n) -
delta(l));
end
else,end
else,end
end
        Pn=Vm(n)*2*G(n,n)+S22;% Perhitungan daya aktif
        Qn=-Vm(n)*2*B(n,n)-S11;% Perhitugan daya reaktif
if kode(n) ==1, P(n) =Pn; Q(n) =Qn; end%P dan Q pada slack bus
if kode(n) == 2, Q(n) = Qn; endif kode(n) \sim = 1%elemen diagonal untuk J11
           J(nn,nn)=S11;
           DM(nn)=P(n)-Pn;end
if kode(n) == 0%elemen diagonal untuk J12
           J(nn,mm)=2*Vm(n)^2*G(n,n)+S22;%elemen diagonal untuk J21
           J(mm,nn)=S22;%elemen diagonal untuk J22
           J(mm, mm) = 2*Vm(n)^2*B(n, n) - S11;DM^* (mm) = Q(n) + Qn;
end
end
   DC=inv(J) * DM;
```

```
for n=1:nbus% keterangan iterasi untuk semua bus
        nn=n-nss(n);
        mm=nbus-ns+n-ngg(n)-nss(ns);
if kode(n)~=1% kondisi kode untuk nilai baru delta
            delta(n)=delta(n)+DC(nn);%nilai baru delta
end
if kode(n)==0% kondisi kode untuk nilai baru tegangan 
           Vm(n) =Vm(n) * (1+DC(mm)); %nilai baru V
end
end
    maxerror=max(abs(DM));% kondisi error untuk menujunkan solusi korvergen atau 
                             tidak
if iter==maxiter & maxerror>akurasi
        fprintf('\nsolusi tidak konvergen')% menampilkan solusi tidak konvergen 
        pause% menunjukan proses iterasi akan di berhentikan
else,end
end
%penyelesaian akhir aliran daya
V=Vm.*(cos(delta)+j*sin(delta));% persamaan menentukan teganagan bus baru
Vneo(c,:)=Vm;% keteragan Vneo adalah teganga bus baru 
derajat=180/pi-delta;% keteranga perhitungan derajat 
for n=1:nbus% keterangan iterasi untuk semua bus
if kode(n) == 1 Pg(n)=P(n)*MVAdasar+Pd(ns);% perhitungan daya aktif bus generator
        Qq(n)=Q(n)*MVAdasar+Qd(ns); perhitungan daya reaktif bus generator
elseif kode(n) == 2Qg(n)=Q(n)/MVAdasar+Qd(n);end
end
cosphi=abs((Pg-Pd)./sqrt((Pg-Pd).^2+(Qg-Qd+Qsh).^2));% perhitungan nilai cosphi
pf(c,:)=abs((Pg-Pd)./sqrt((Pg-Pd).^2+(Qg-Qd+Qsh).^2));% perhitungan faktor daya 
dengan memasukan matriks jumlah kromosom 
Pgneo(c,:)=Pg;% perhitungan daya aktif dengan memasukan matriks jumlah kromosom
Qgneo(c,:)=Qg;% perhitungan daya reaktif dengan memasukan matriks jumlah 
kromosom
dneo(c,:)=derajat;% perhitungan sudut dengan memasukan matriks jumlah kromosom
%perhitungan rugi-rugi daya
for n=1:nbus% keterangan iterasi jumlah bus
for i=I:nsaluran% keterangan iterasi jumlah saluran
if nl(i)==n, k=nr(i);% keterangan merupakan saluran ke bus i sedangkan k 
                                saluran dari bus i
             Bus1(i)=n;Bus2(i)=k;% keterangan n dan k terhadap posisi bus
            In=(v(n)-V(k))*y(i)+V(n)*Bc(i); % arus pada saluran n
            Ik=(v(k)-V(n))*y(i)+V(k)*Bc(i); \frac{1}{2} arus pada saluran k
            Snk=v(n)*conj(In)*MVAdasar+(Vm(n))^2*Bc(i)/MVAdasar;% daya komplek
            dari saluran n ke k
            Skn=V(k)*conj(Ik)*MVAdasar+(Vm(k))^2*Bc(i)/MVAdasar;% daya komplek
            dari saluran k ke n
             SL=Snk+Skn; % persamaan perhitungan rugi daya saluran
             Loss(i)=SL;% rugi daya saluran 
             Lossneo(c,I)=SL;% rugi daya saluran baru setelah di masukan matriks 
            jumlah kromosom
else,end
end
end
for a=1:jumgen
if (Vm(a)<0.95)|(Vm(a)>1.05)% keterangan untuk fungsi pembantas (constrain)
         Slt(c)=sum(Loss)+1;% iterasi mencari nilai sesuai fungsi konstrain
else
```

```
 Slt(c)=sum(Loss);% hasil rugi daya saluran 
end
end
```
## **4. Menampilkan hasil aliran daya sebelum di optimasi**

```
if generasi==1 & c==1
    zeros1=[databus(:,1) Pg' Qg' Pd' Qd' Vm' derajat' cosphi']; % pembangkitan
    matriks 8 kali 13 tuk penempatan hasil aliran daya pada bus.
   Sgrt=sum(Pg)+j*sum(Qg);
    Sdrt=sum(Pd)+j*sum(Qd);
   z1=xlswrite('dataril.xls',zero1,2,'A4:H16');% menampilkan hasil pada excel
   sheet 2 kolom A4 sampai dengan H16
   z2=xlswrite('dataril.xls',[real(Sgt) imag(Sgt)],2,'G17:H17');% menampilkan
   hasil total pembangkitan daya aktif dan reaktif
   z3=xlswrite('dataril.xls',[real(Sdt) imag(Sdt)],2,'G18:H18');% menampilkan
   total pembebanan daya aktif dan reaktif
   zeros2=[Bus1;Bus2;real(Loss);imag(Loss)]';% pembangkitan matrik 4 kali 15
   untuk hasil rugi-rugi daya saluran
    L=sum(Losses);% keterangan L merupakan penjumlahan rugi daya
   z4=xlswrite('dataril.xls',zero2,2,'L4:O18');% menampilkan hasil rugi-rugi 
   daya saluran pada excel di kolom L4 hingga O18
   z5=xlswrite('dataril.xls', [real(L) imag(L)], 2, 'G19:H19'); % menampilkan
   total rugi daya saluran dalam MW dan MVAr
end
end
```
## **5. Program Algoritma Genetika untuk melakukan optimasi**

```
%evaluasi
h=slt;% keterangan h merupakan fungsi yang akan di optimasi yaitu fungsi rugi-
         rugi daya saluran
fitness=1000./h;% persamaan fungsi fitness yang digunakan
for a=1:jumkom% kondisi untuk a bahwa iterasi dari 1 hingga jumkrom
if fitness(a)==(fitness)% menentukan nilai fitness terbesar
         ibest=a;%generasi terbaik
end
end
terbaik(generasi)=abs(h(ibest,fitness)); %mendapatkan nilai terbaik tiap 
generasi
%elitisme
tempv(1,:,1)=v(ibest,:,1);%membuat kopi kromosom terbaik
tempv(2,:,1)=v(ibest,:,1);%membuat kopi kromosom terbaik
tempv(1,:,2)=v(ibest,:,2);%membuat kopi kromosom terbaik
tempv(2,:,2)=v(ibest,:,2);%membuat kopi kromosom terbaik
%linear fitness ranking
maxF=max(fitness);% keterangan untuk nilai fitness yang besar
minF=min(fitness);% keterangan untuk nilai fitness yang kecil
[nilaiF,indeksF]=sort(fitness);% megurutkan nilai fitness
for rank=1:jumkrom% mengurutkan jumkrom
     linearF(indeksF(jumkrom-rank+1))=maxF-(maxF-minF)*((rank-1)/jumkrom-1);% 
persamaan dalam operator linear fitness ranking
end
%seleksi
```
totalF=sum(linearF);% total nilai fitness yang telah di ranking

```
P=linearF./totalF; %nilai fitness relatif setiap individu
k=0;for i=1:jumkrom <br> 8roda roulette
     persen=round(100*p(i));% pembangkitan nilai desimal dalam seleksi
for pp=1:persen%kondisi iterasi dalam seleksi
         k=k+1;% nilai k untuk iterasi selanjutnya
         roulette(k)=i;% hitung fitness komulatif sesuai jumkrom
end
end
for i=1:jumkrom-2% keteragan i 
     r=round(k*rand);% keterangan r adalah nilai random dari perkalian nilai k 
                         dengan nilai bilangan desimal acak
if r==0%keterangan r=0
         r=1;%keterangan r =1
end
    pilih=roulette(r); % m = 1for u=1:jumgen%keterangan u iterasi 1 hingga jumgen
         induk(i,u,1)=v(pilih,u,1); syarat mendapatakan induk 1
        induk(i,u,2)=v(pilih,u,2); § syarat mendapatkan induk 2
end
end
%pindah silang
for i=1:(jumkrom-2)/2% keterangan i 
     Pc=rand;% pembangkitan pc awal dengan bilangan desimal acak
if Pc<=pcross% kondisi untuk pc lebih kecil dari pcross
         titik=round(jumgen*rand);% pembangkitan nilai awal tuk titik pindah 
                                       silang
if titik==0% keterangan untuk titik 0
             titik=1;% keterangan untuk titik 1
end
        anak(2*i-1,:,1)=[induk(2*i,1:titik,1) induk(2*i-1,titik+1:jumgen,1)]; \frac{1}{6}persamaan membuat anak berdasarkan penyilangan
        anak(2 * i, j, 1) = [induk(2 * i - 1, 1 : \text{titk}) induk(2 * i, \text{titik} + 1 : \text{jumpgen}, 1)]; %
persamaan membuat anak berdasarkan penyilangan
        anak(2 \times i-1,:,2)=[induk(2 \times i,1:titik,2) induk(2 \times i-1,titik+1:jumgen,)]; \frac{1}{6}persamaan membuat anak berdasarkan penyilangan
        anak(2 * i,:,2)=[induk(2 * i - 1,1:titik) induk(2 * i,titik+1:jumgen,2)]; %
persamaan membuat anak berdasarkan penyilangan
else
        anak(2*i-1,:,1)=induk(2*i-1,:,1); % menampilkan anak hasil penyilangan
        anak(2 * i,:,1)=induk(2 * i,:,1); % menampilkan anak hasil penyilangan
        anak(2 \times i-1,:,2)=induk(2 \times i-1,:,2); % menampilkan anak hasil penyilangan
        anak(2 \times i,:,2)=induk(2 \times i,:,2); % menampilkan anak hasil penyilangan
end
end
%mutasi
for i=1:jumkrom-2% kondisi i untuk iterasi 1 sampai jumkrom-2
for U=1:jumgen% keterangan u untuk iterasi 1 sampai jumgen
         pm=rand;% pembangkitan bilangan acak untuk pm
if pm<=pmutasi% kondisi pm harus lebih kecil dari pmutasi
           anak(i,u,1)=1-anak(i,u,1); \frac{1}{8} syarat mutasi
if anak(i,u,1) == 0anak(i,u,2)=0;
else
                anak(i,u,2)=1*round(2*rand); & anak hasil mutasi sesuai degan
                                                 nilai ukuran kapasitor yang 
                                                 dibangkitkan secara acak
```

```
end
end
end
%regenerasi
tempv(3:jumkrom,:,1)=anak(:,:,1);% menampilkan pergantian generasi 1
tempv(3:jumkrom,:,2)=anak(:,:,2);% menampilkan pergantian generasi 2
end
```
#### **6. Menampilkan hasil aliran daya sesudah di optimasi**

```
neo1=[databus(:,1) Pgneo(ibest,:)' Qgneo(ibest,:)' Pd' Qd'];
neo2=[Vneo(ibest,:)' dneo(ibest,:)' pf(ibest,:)' v(ibest,:,2)'];
sgtneo=sum(Pgneo(ibest,:))+j*sum(Qgneo(ibest,:));
sdtneo=sum(Pd)+j*sum(Qd);
nL=xlswrite('dataril.xls',neo1,2,'A27:E39');% menampilkan hasil aliran daya 
                                               pada excel sheet 2 kolom A27 
                                               hingga E39
n2=xlswrite('dataril.xls',neo2,2,'F27:I39');% menampilkan hasil aliran daya 
                                               pada excel sheet 2 kolom F27 
                                               hingga kolom I39 
n3=xlswrite('dataril.xls',[real(Sgtneo) imag(Sgtneo)],2,'H40:I40');
% menampilkan hasil total pembangkitan (MW dan MVAr) pada excel sheet 2 kolom 
  F27 hingga kolom I39
n4=xlswrite('dataril.xls',[real(Sdtneo) imag(Sdtneo)],2,'H41:I41');
% menampilkan hasil total pembebanan (MW dan MVAr) pada excel sheet 2 kolom H41 
  hingga I41
neo3=[Bus1;Bus2;real(Loss);imag(Loss)]';
Lneo=sum(Lossneo(ibest,:));
Qin\{-sum(w(ibest,:2):*Vm.^2)\}n5=xlswrite('dataril.xls',neo3,2,'L27:O41');% menampilkan hasil rugi-rugi daya 
                                              saluran sesudah optimasi pada 
                                               excel sheet 2 kolom L27 hingga 
                                               O41
n6=xlswrite('dataril.xls',[real(Lneo) imag(Lneo)],2,'H42:I42');% menampilkan 
                          hasil rugi-rugi daya saluran 
                                               sesudah optimasi pada excel 
                                              sheet 2 kolom L27 hingga 041
n7=xlswrite('dataril.xls',Qinj,2,'H43:I43');% menampilkan hasil injeksi 
                                               kapasitor sesudah optimasi pada 
                                               excel sheet 2 kolom L27 hingga 
                                               O41
terbaik
plot(1:generasimax,abs(terbaik),'b')% menampilkan grafik antara rugi-rugi daya 
                                               saluran terhadap generasi 
                                               maksimal 
xlabel('generasi')% menampilkan lebel grafik sumbu x dengan nama "generasi"
ylabel('rugi-rugi saluran (MVA)')% menampilkan lebel grafik sumbu y dengan nama 
                                               "rugi-rugi saluran MVA"
```
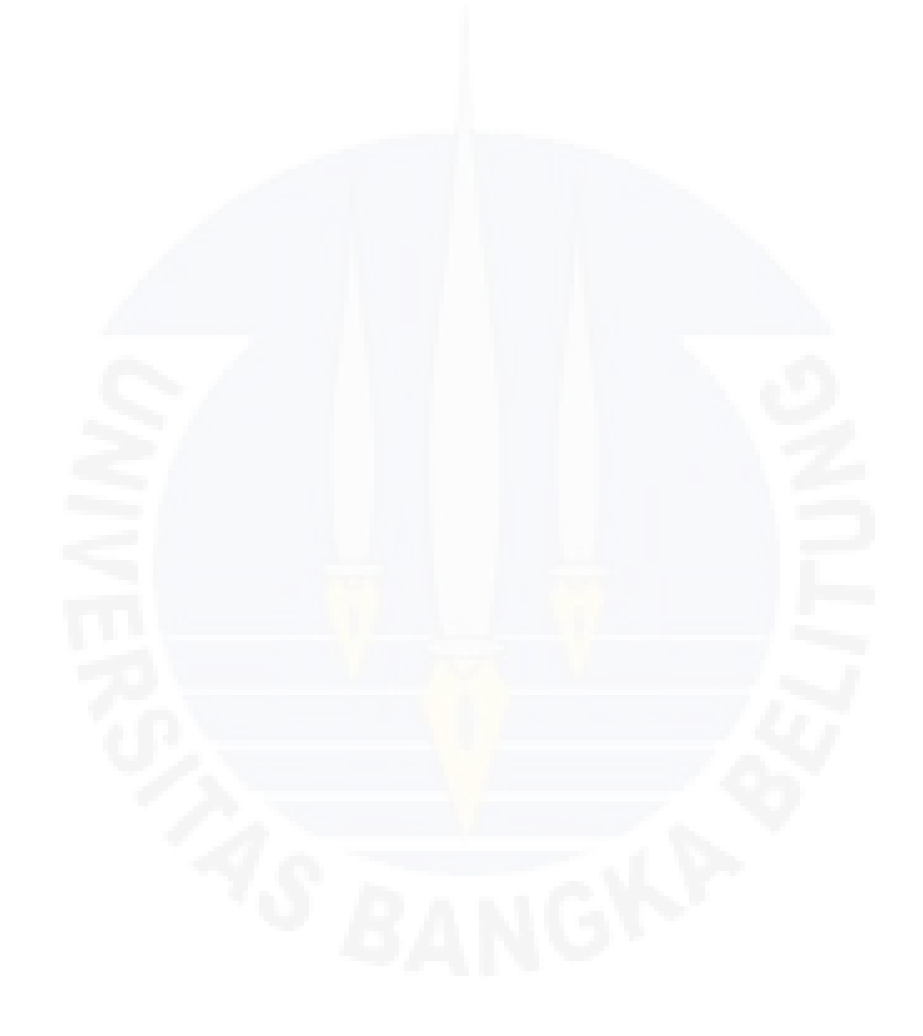